## *Leçon 01 – Correction des "Exercez-vous"*

## **Exercez-vous 17**

Un particulier emprunte à annuités constantes et au taux de 9.25%, un capital de 400 000 € sur 10 ans. En supposant qu'il n'y a pas de frais divers, déterminer le tableau d'amortissement correspondant à cet emprunt.

## **Solution**

On peut d'abord calculer l'annuité par la formule  $V_0 = a$  $1 - (1+i)^{-n}$  $\frac{1+1}{1}$  avec  $V_0 = 400\,000\,\text{E}, n = 10\,\text{et}\,i = 0.0925: a = 1$  $400\,000 \times 0.0925$  $\frac{1}{1-(1.0925)^{-10}}$  = 63 015.58 €. D'autre part I<sub>1</sub> = 400 000 × 0.0925 = 37 000 et A<sub>1</sub> = a – I<sub>1</sub> = 26 015.58  $\epsilon$ Et  $V_1 = V_0 - A_1$  et ainsi de suite

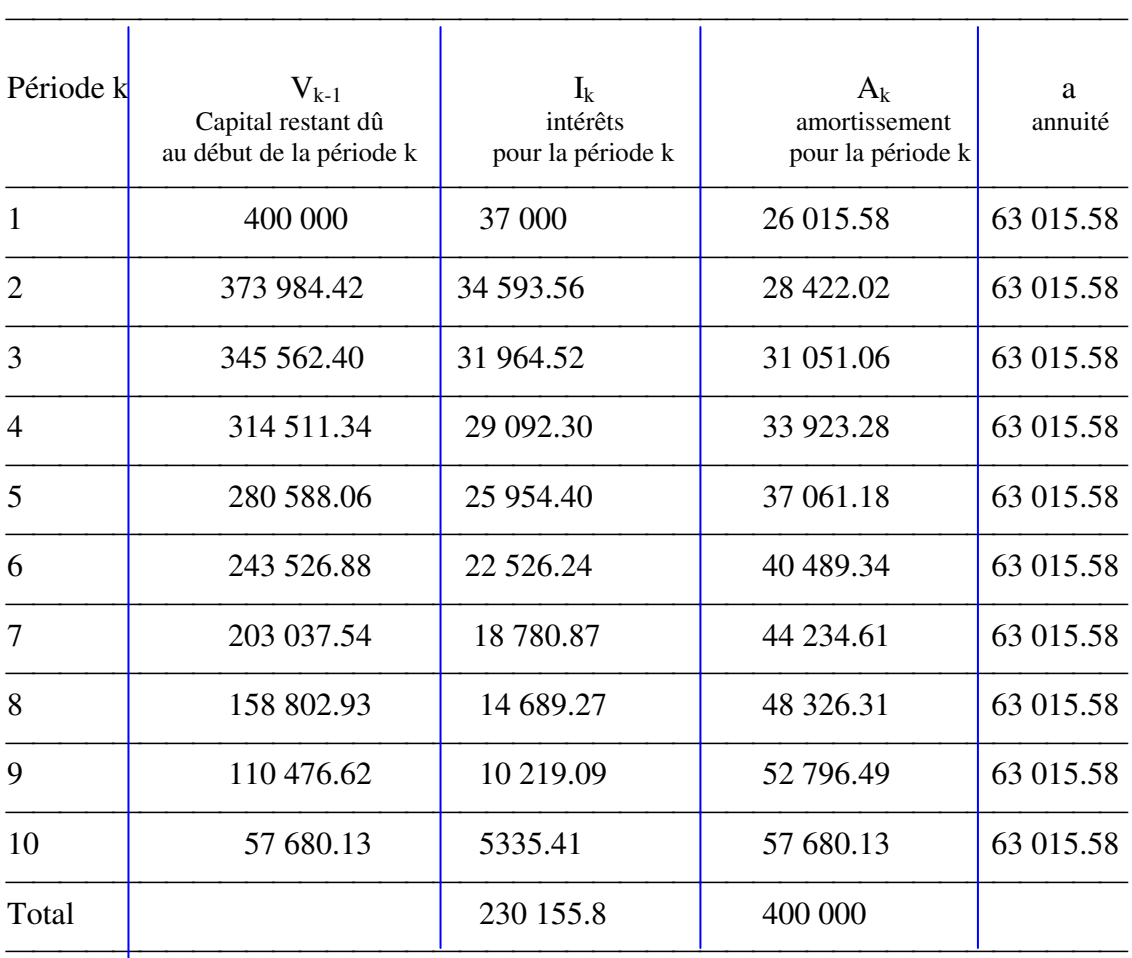